## Städt. Ganztagsgymnasium Johannes Rau

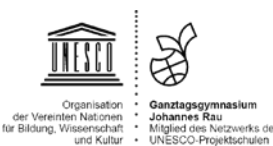

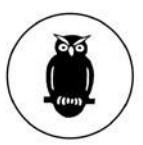

## Antrag auf Genehmigung einer Exkursion/ Dienstreise

## Laufzettel

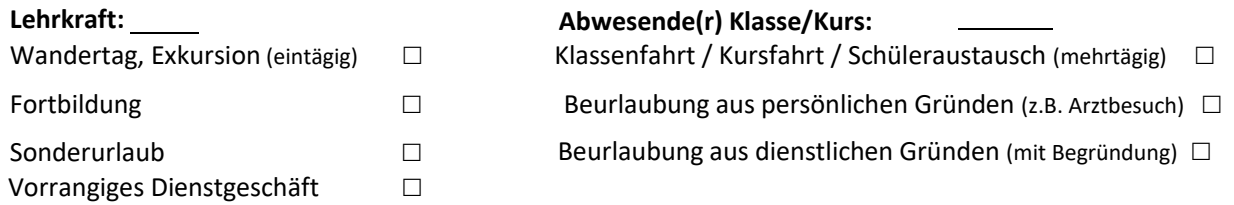

## **Erläuterung / Zeitraum der Abwesenheit:** (**nur** bei stunden-/tageweise: bitte Tabelle unten ausfüllen)

1. Tag Datum: Wochentag: Kürzel: Stunden: 0/1 Abwesenheit bitte ankreuzen: 1 | 2 | 2/3 | 3 | 4. | 4/5 | 5 | 6 | 6/7 | 7 | 8 | 9 | 10 | 11 | 12 Ausfall in Klasse/Kurs:

0/1 = Frühaufsicht, 2/3 = 1. große Pause etc.

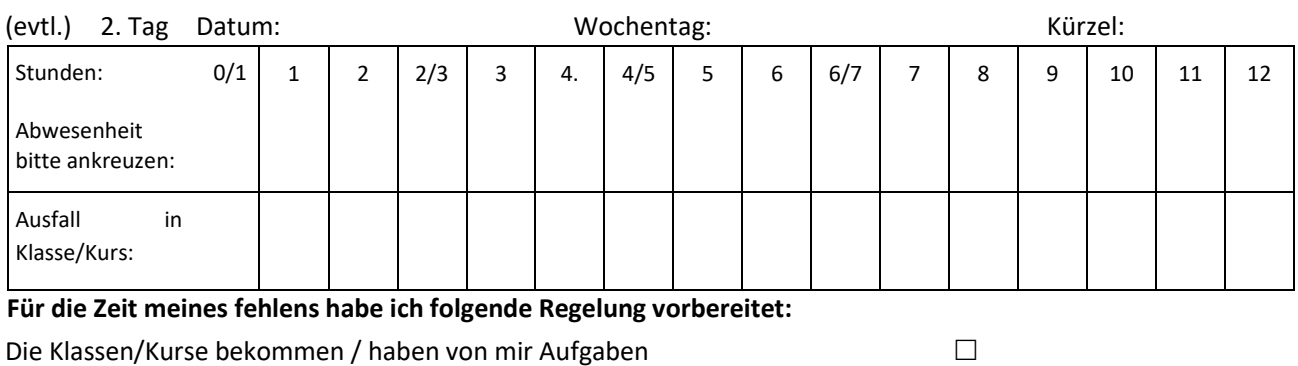

Die Aufgaben liegen in **meinem** Fach

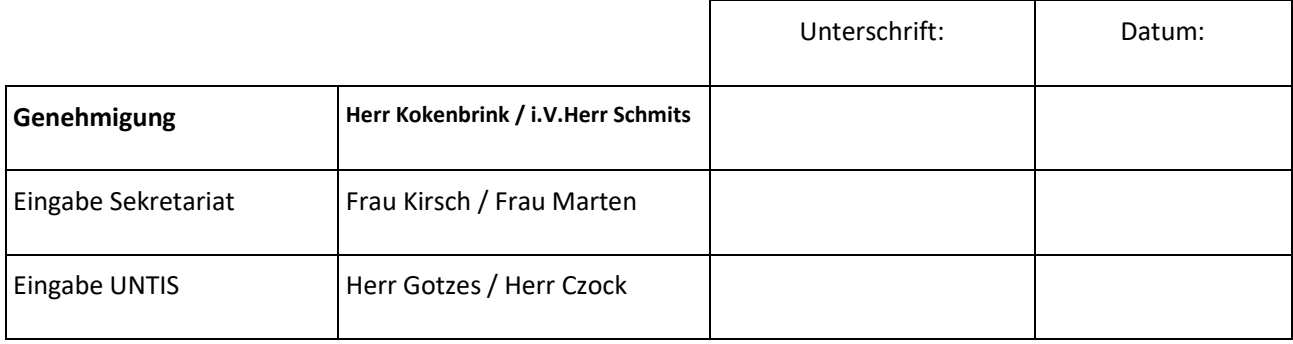